VIRTUAL SYMPOSIUM

# SYSTEMS CHEMISTRY

Life-like emergent behavior in complex molecules and ensembles

Interactive Talks, Keynotes & an Interactive Twitter-Based Poster Session

t @syschem20

8 AM PDT | 11 AM EDT | 3 PM GMT | 5 PM CET

MAY 18-20, 2020

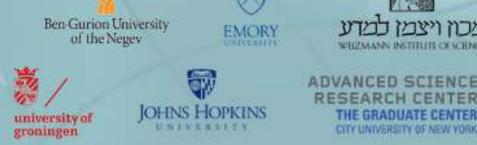

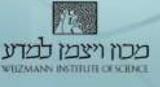

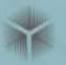

## Participant Guide

Systems Chemistry Virtual Symposium 2020

#### Rules of Conduct

- Organizers will not tolerate inappropriate behavior and online harassment of any kind.
- Comments that demean another person due to his or her gender, gender identity or expression, race, religion, ethnicity, age or disability will not be tolerated.
- Review of such allegations will be conducted on a case by case basis. Perpetrators can face temporary/permanent ban from the online symposium.
- Organizers always expect the participants to abide by this code during the symposium and Twitter poster event. Failure in doing so shall result in a void registration and additional appropriate action.

#### Zoom Webinar - Instructions

- Install the latest version of <u>Zoom Desktop</u> <u>Client</u> for full functionality of the webinar
- Join the webinar with the invitation link or manually entering the meeting ID into Zoom
  - You do not need to set up a zoom account to participate in the webinar
  - Enter your first and last name into the 'Your Name' field

Zoom Documentation for Joining and Participating in a Webinar

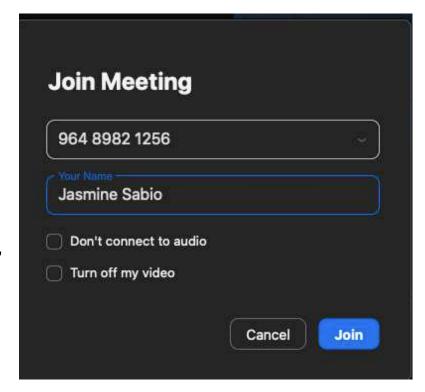

#### Zoom Webinar – View Settings

• Window and full screen options available

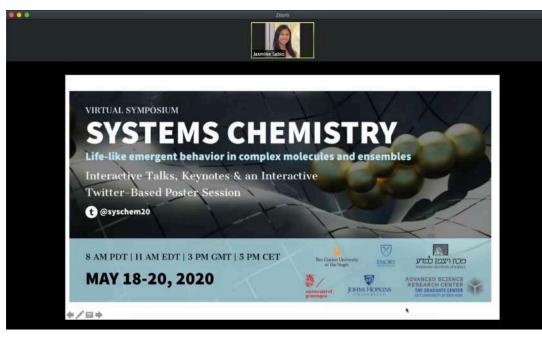

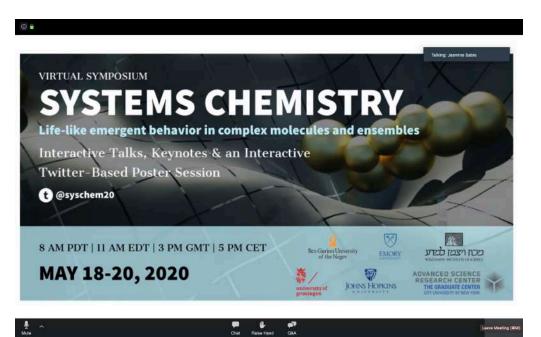

Window Screen

Full Screen

#### Zoom Webinar – View Settings

• Toggle between views in top right corner of Zoom window

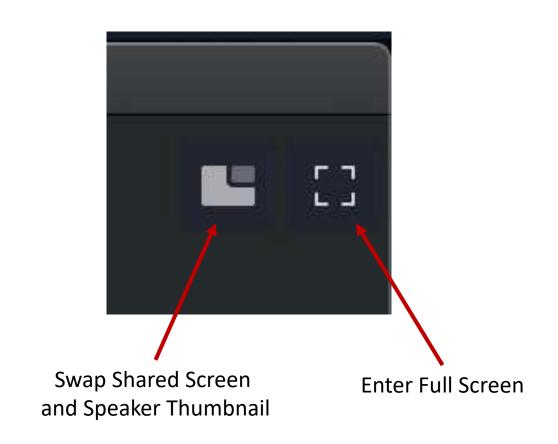

#### Zoom Webinar - View Settings: Full Screen

- Toggle between show active speaker video or hide thumbnail video
- Move thumbnail video by clicking and dragging across the screen
- Resize thumbnail video by expanding the bottom corners

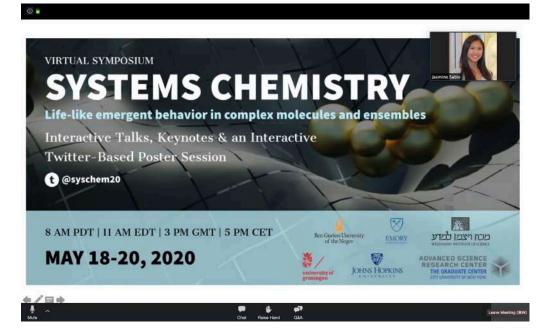

Show Active Speaker Video

| _ = = _                                                |
|--------------------------------------------------------|
| Talking: Jiye Son                                      |
| View Controls appear when you hover over the thumbnail |
|                                                        |

| VIRTUAL SYMPOSIUM<br>SAMPDT   II AM EDT   3 PM GMT   5 PM CET<br>MAY 18-20, 2020                                                                                                    |                   | Talong: Jernine Sable |
|----------------------------------------------------------------------------------------------------|-------------------|-----------------------|
| Life-like emergent behavior in complex molecules and ensembles<br>Interactive Talks, Keynotes & an Interactive<br>Twitter-Based Poster Session<br>(* @syschem20<br>8 AM PDT   11 AM EDT   3 PM GMT   5 PM CET                                                                                                    | VIRTUAL SYMPOSIUM |                       |
| Life-like emergent behavior in complex molecules and ensembles<br>Interactive Talks, Keynotes & an Interactive<br>Twitter-Based Poster Session<br>(* @syschem20<br>8 AM PDT   11 AM EDT   3 PM GMT   5 PM CET                                                                                                    | SVSTEMS CHE       |                       |
| Interactive Talks, Keynotes & an Interactive<br>Twitter-Based Poster Session<br>(* @syschem20<br>8 AM PDT   11 AM EDT   3 PM GMT   5 PM CET                                                                                                    |                   |                       |
| Twitter-Based Poster Session<br>(e) @syschem20<br>8 AM PDT   11 AM EDT   3 PM GMT   5 PM CET<br>Bei Guide Nergy<br>Det Guide Nergy<br>Det Guide Nergy<br>D | 1 1 mart          |                       |
| B AM PDT   11 AM EDT   3 PM GMT   5 PM CET                                                                                                    |                   | lettve                |
| 8 AM PDT   11 AM EDT   3 PM GMT   5 PM CET                                                                                                    |                   |                       |
| of the Negry EMONY DI ELD 11025 (1102)                                                                                                    |                   |                       |
| of the Negry EMCNO D LEDS (1102)                                                                                                    |                   |                       |
| MAY 18-20, 2020 🕉 🖓 Advanced science                                                                                                    |                   |                       |
| UNIVERSITY JOHNS HOPKINS THE GRADUATE CENTER                                                                                                    | MAY 18-20, 2020   | RESEARCH CENTER       |
| grounders a state contraction and an                                                                                                    |                   |                       |

Hide Thumbnail Video

#### Zoom Webinar - Chat

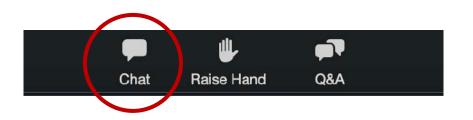

- Chat directly to panelists or to everyone in the chat box
  - Toggle between 'All panelists' and 'All panelists and attendees'
- Feel free to make comments throughout the event!

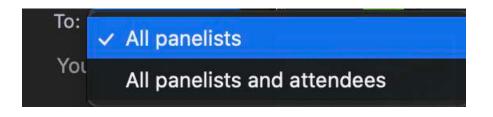

#### Zoom Webinar – Q&A

- Pose questions in the Q&A box
- You will have the option to ask your question live with your mic on – it must be indicated in your question
- Due to time and the amount of participants, we may not get through all the questions
  - We will follow up offline for all unanswered questions

### Question format: mic on/off, institution, question

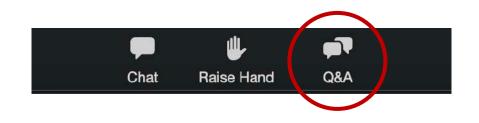

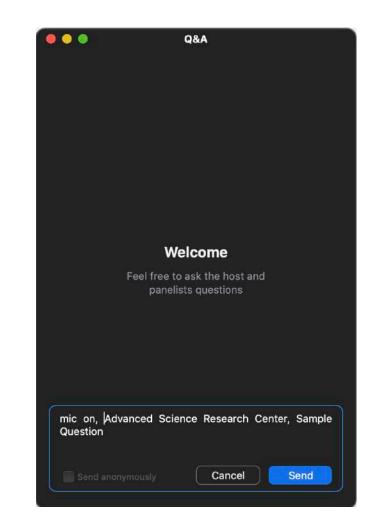

#### Slack - Instructions

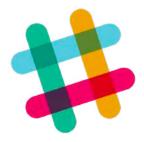

- Keep the discussion going on Slack! Chat about the symposium, Twitter poster session, or meet other attendees
- Can be accessed through browser or desktop/mobile app

#### Join with this <u>invite link</u>.

#### Slack – Join Channels

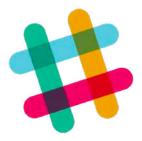

- You'll automatically be joined to the #welcome channel
  - Feel free to introduce yourself!
- Join channels for the different sessions
  - #dynamic: Dynamic Information of Molecular Assemblies
  - #origins: Origins and Synthesis of Life
  - #emergent: Emergent Behaviors: From Catalysts to Motility
  - #active: Active and Adaptive Materials
  - #bionet: Biological Networks
  - #covid-19: Systems Chemistry and the Coronavirus Crisis
  - #posters: Twitter Poster Session
  - #random: random things you want to talk about!
  - #questions: open questions you have for the organizers

#### Slack – Join Channels

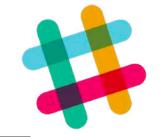

|                | 2                                                                                                    | © í                                                              | Q Search Systems Chemistry Symposium 2020                       |    | Skip tutorials |
|----------------|----------------------------------------------------------------------------------------------------|------------------------------------------------------------------|-----------------------------------------------------------------|----|----------------|
| Syste<br>Cris  | e <b>ms Chemistry Sy</b> × 🕜                                                                                     | *# welcome 😱                                                     |                                                                 |    | ×              |
| i∎ Pi<br>S€ Fi | and the second second second second second second second second second second second second second second second |                                                                  | one, which is a place for you and your teammates to say hello.  |    |                |
|                | hannels +                                                                                                    | In stack, conversations are organized into channels, Like this i | one, which is a place for you and your reammates to say relity. |    |                |
| # cc           | elcome<br>ovid-19<br>rīgins                                                                                      | Send your first message Add a profile pict                       | ture                                                            |    |                |
| # ac           |                                                                                                    |                                                                  |                                                                 |    |                |
| # dy           | mergent<br>ynamic<br>oster                                                                                       |                                                                  |                                                                 |    |                |
| # bi           | ionet<br>irect messages +                                                                                        |                                                                  |                                                                 |    |                |
| al o           | ismine Sabio<br>Ivite people                                                                                     |                                                                  |                                                                 |    |                |
| Join Channels  |                                                                                                    |                                                                  |                                                                 |    |                |
|                |                                                                                                    |                                                                  |                                                                 |    |                |
|                | 1                                                                                                    | Jasmine Sabio 11.08 AM<br>joined #welcome along with 2 others.   |                                                                 |    |                |
|                | e desktop app to be notified                                                                                     | Message #welcome                                                 |                                                                 |    |                |
|                | new messages.<br>ownload the app or qpen it 단                                                                    | 8 I 世 市 受 注 注 市 出                                                |                                                                 | As | 0 0 0          |